### Softwaretechnik

Klaus Knopper

(C) 2019 Klaus.Knopper@hs-kl.de

•First •Prev •Next •Last • Contract • Contract • Contract • Contract • Contract • Contract • Contract • Contract • Contract • Contract • Contract • Contract • Contract • Contract • Contract • Contract • Contract • Contract

#### **Organisatorisches**

- $\Rightarrow$  Vorlesung/Übung SWT Java+Webentwicklung wöchentlich
- ➭ Empfohlene Gruppenaufteilung: Gruppe 1: Nachname Anfangsbuchstabe A-L Gruppe 2: Nachname Anfangsbuchstabe M-Z
- $\circ$  Übungsaufgaben (freiwillig) online jeweils nach der Vorlesung.
	- ☞ **<http://knopper.net/bw/swt/>**

#### Zusammenfassung SWT (1)

Nach den mathematischen und technischen Grundlagen der Informatik, und dem ersten Einblick in die Funktionsweise formaler Sprachen (Programmiersprachen) lieg der Schwerpunkt in "Softwaretechnik" in<br>der prektischen Programmierung und (nou) dem Verständnis der Sys der praktischen Programmierung und (neu) dem Verständnis der Systemtechnik bei modernen elektronischen [Datenverarbeitungs-]Geräten, Intranet- und Internet-Diensten.

In den Programmierteilen/Übungen werden die Konstrukte prozeduraler und objektorientierter Programmiersprachen wiederholt und vertieft, und lösungsorientiert Ansätze implementiert.

Als " Lernsprache" kommt im ersten Teil von Softwaretechnik, wie auch schon in "Grundlagen der Informatik", die Programmiersprache JAVA zum<br>Einestz, webei, istzt ver allem die ebiekterientierten. Spezielitäter", der Einsatz, wobei jetzt vor allem die objektorientierten "Spezialitäten" der Einsatz-Programmiersprache erlernt und genutzt werden. Im Teil "Webentwick-<br>Iung" werden bingegen HTML, JoveSerint und BHB eingegetzt um fermu lung" werden hingegen HTML, JavaScript und PHP eingesetzt, um formularbasierte Web-Applikationen zu programmieren (separater Foliensatz!).

#### Zusammenfassung (2)

Neben der Programmierung bildet der Einblick in moderne Hardwarearchitekturen, System- und Anwendersoftware eine Rolle, um die Zusammenhänge bei Anwendungsentwicklung und Nutzung von Computersystemen besser zu verstehen und effiziente Programme zu entwickeln.

Kursziel ist die Fähigkeit, für ein gegebenes Problem die "am besten narsende" programmiertechnische Lösung mit den erlernten Hilfsmitteln passende" programmiertechnische Lösung mit den erlernten Hilfsmitteln selbstständig erstellen zu können.

Neben HTML/JavaScript/PHP im Teil 2 für die praktische Web-Programmierung können auch weitere Programmiersprachen (z.B. Perl, Python, Bash) angesprochen werden, die einige Aufgaben schneller lösen können als komplexe JAVA-Programme, aber am Ende des Kurses im Gegensatz zu JAVA nicht perfekt beherrscht werden müssen.

## Einordnung "Softwaretechnik"

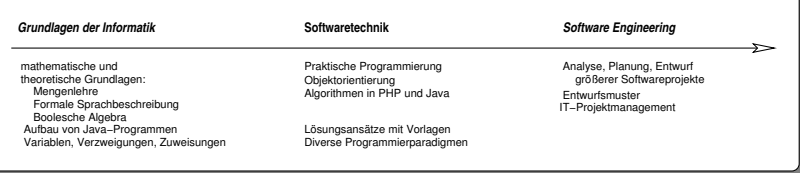

#### Paradigmen

Ein Paradigma bezeichnet einen *Kernsatz*, der einen Sachverhalt beschreibt oder modelliert. Üblicherweise wird in einem Paradigma in einem Satz zusammengefasst, worum es geht.

In der Programmierung bezeichnet ein Paradigma die Herangehensweise an ein Problem. Für unterschiedliche Probleme sind unterschiedliche Lösungsansätze optimal, und dementsprechend gibt es für jede Aufgabe auch eine "am besten passende" Programmiersprache.<br>'

Imperatives Programmierparadigma

#### " Befehle werden ausgeführt."

Beispiel in der Shell (bash):

**read -p "Bitte x eingeben: " x let xx=x\*x echo "x zum Quadrat ist" \$xx**

#### Prozedurales Programmierparadigma

"<br>" Oft verwendete Befehlsfolgen werden zu Prozeduren und Funktionen zusammengefasst."

```
Beispiel in C:
int quadrat(int x) { return x*x; }
int c2 = quadrat(a) + quadrat(b);
```
Funktionales Programmierparadigma

" Die Lösung steckt in der Definition."

Beispiel in Haskell:

```
fib :: Integer -> Integer
fib(0) = 0
fib(1) = 1
fib(n+2) = fib(n) + fib(n+1)
Main> fib(30)
```
Objektorientiertes Programmierparadigma

" Objekte beschreiben konkrete Dinge durch Eigenschaften (Attribute) und Methoden."

```
Beispiel in JAVA:
  public class Auto extends Fahrzeug {
    Motor m;
    R¨ader[4] r;
    ...
    public boolean start_motor();
    public void tanken(Benzinart b);
    ...
  }
```
#### Compilieren vs. Interpretieren (1)

Bei **COMPILIERENDEN** Programmiersprachen wird ein menschenlesbarer **Quelltext** in verschiedene **Zwischenformen** und am Schluss in **maschinen**abhängigen Code übersetzt, der dann direkt (!) auf der CPU des Rechners ausgeführt wird.

Beispiel: C-Programm **hello.c**

```
#include <stdio.h>
int main(){
puts("Hello, World!");
 return 0;
}
```
Ausfuhren: ¨ **./hello.exe**

```
C <sup>«</sup> Präprozessor: □ gcc -E hello.c -o hello.i
Präprozessor · Assembler: gcc -S hello.i -o hello.S
Assembler ☞ Maschinencode: gcc hello.S -o hello.exe
```
#### Compilieren vs. Interpretieren (2)

Bei **INTERPRETIERENDEN** Programmiersprachen wird der Quelltext **direkt** und ohne Zwischenschritt von einem **Interpreter**-Programm ausgewertet und **ausgeführt**.

Anders formuliert: Quelltext und ausführbares Programm sind identisch, benötigen aber zum Ausführen den passenden Interpreter. Beispiele:

- $\circ$  Bash
- ➭ Haskell
- ➭ Perl
- ➭ PHP
- $\Rightarrow$  Javascript

#### Compilieren vs. Interpretieren (3)

Halb und Halb:

In JAVA wird zunächst aus dem "menschenlesbaren" Quelltext " et un matterial des dem "" " enconomediator" des mondial (\* . et un matterial de la . et un matterial de la .<br>Und dieser dem durch den Interpreter der als . virtuelle Meschine" be und dieser dann durch den Interpreter, der als "virtuelle Maschine" be-<br>zeichnet wird, ausgeführt. Hierbei können auch Biblietheken und Prezeichnet wird, ausgeführt. Hierbei können auch Bibliotheken und Programmkomponenten mitverwendet werden, die im Maschinencode der realen Hardware vorliegen (z.B. ARM-Libraries im Falle von Android). Beispiele:

- $\Diamond$  Java-Compiler (javac) + Java-Runtime (java)
- ➭ Android: Dalvik (Bytecode-Compiler+Interpreter) und ART (neue Android RunTime, Beta-Status)
- ➭ Python

#### Wiederholung: JAVA

Java ist eine **objektorientierte Programmiersprache**, die komplexe Zusammenhänge und Strukturen anhand von Klassen und Ob**jekten** modelliert, und dem Programmierer damit die Abstraktion einer Aufgabenstellung erleichtert und die Ubersichtlichkeit auch großer ¨ Programme fördert. Durch Kapselung von Funktionen und Vererbung wird die Entwicklung von Programmier**schnittstellen** und **Wiederver**wendbarkeit besonders gut unterstützt, was für die Implementation von " großen" Anwendungen (Middleware, GUIs auf dem Desktop) sehr hilfreich sein kann.

#### Grundsatzliches zu Java ¨

- ➭ Der Java-Compiler (**javac**) erzeugt ublicherweise keinen ¨ selbstständig lauffähigen Maschinencode<sup>a</sup>, sondern einen sogenannten *Bytecode*, zu dessen Ausführung die Java Virtuelle Maschine (JVM bzw JRE) benötigt wird.
- ➭ Java-Bytecode gab es bis JAVA Vesion 9 auch in einer " abgespeckten" Form, die in einem Browser (mit Java-Plugin) lauffähig war ("Applet"-Klasse). In der Übung 1 testen wir, ob dies noch zu-<br>mindest in Eslinse mit dem Appletviewer läuft. Apsensten in der mindest in Eclipse mit dem Appletviewer läuft. Ansonsten in der klassischen Form als Objektdatei zur Ausführung mit der JVM.

**b**obgleich dies z.B. beim gcj auch möglich ist!

#### Vorteile von Java-Programmen

- $\Rightarrow$  Architektur (Rechner-) unabhängig, zur Ausführung wird lediglich eine auf der gewählten Rechnerplattform installierte und lauffähige Java Virtuelle Maschine benötigt ('write once, run everywhere").
- ➭ Große Menge an vordefinierten Klassen und Methoden.
- ➭ "Baukasten"-Prinzip mit Libraries, "Beans" und "Tasklets".<br>'
- $\Diamond$  Basis und Derivate für mobile Anwendungssysteme (z.B. Android/Dalvik VM).
- $\Rightarrow$  Browser-Plugin erlaubt(e) bis Java 8 die Ausführung von Java-Programmen als *Applet*s im Browser.
- ➭ Leistungsfahige Entwicklungsumgebungen (z.B. ¨ **eclipse**) verfügbar.

#### Nachteile von Java

- $\heartsuit$  Langsam, da nur interpretiert und nicht direkt als Maschinencode ausgeführt.
- ➭ Es ist eine Virtuelle Maschine (VM) notwendig, die zur Programmversion "passen" muss.<br>'
- $\circ$  Inkompatibilitäten durch mangelhafte Versionierung von Klassenbibliotheken und ggf. veraltete virtuelle Maschinen.
- $\Rightarrow$  Oft hardwareabhängige Klassenbibliotheken zerstören die Idee von "write once, run everywhere".<br>'
- $\Diamond$  Wird schnell unübersichtlich ohne ordnende Entwicklungsumgebung.
- ➭ Zwar sind viele Standard-Klassenmethoden " selbsterklarend" ¨ benannt, jedoch ist der Quelltext gegenüber beispielsweise C oft unverhältnismäßig umfangreich bei gleicher Funktionalität.

•First •Prev •Next •Last • Colle To Prev • Full Screen •Quit • Full Screen •Quit • Full Screen •Quit • Full Screen • Quit • Full Screen • Quit • Full Screen • Quit • Full Screen • Quit • Full Screen • Quit • Full Screen •

## Beispiel: "Hello, World!"

```
public class hello
 {
  public static void main(String[] args)
   {
    System.out.println("Hello, World!");
   }
 }
```
Achtung: Die JVM führt standardmäßig die Klasse aus, die so **heißt wie die ¨ubersetzte Datei.** Der Quelltext muss hier also hello.java heißen, und der Bytecode wird nach der Übersetzung (**javac hello.java** erzeugt **hello.class**) entsprechend mit java hello ausgeführt! Gleiches Beispiel in C: **main()**{ **puts("Hello, World.");** }

Gleiches Beispiel in Basic: **print "Hello, World.";** Gleiches Beispiel in Bash: **echo 'Hello, World.'**

#### Ein Applet

```
"Java ist einfach." (?)
```

```
import java.applet.*;
import java.awt.*;
public class Text extends Applet {
 String hello = "Hello World";
public void paint(Graphics g) {
     g.drawString(hello, 5, 25);
  }
}
```
Dieses Applet kann mit einem Fenster verbunden werden oder (nur bis JA-VA 8) in HTML-Seiten eingebettet per **APPLET**-Tag, vom Browser per Plugin ausgeführt werden.

#### Java-Schlüsselwörter

Die folgenden Schlüsselwörter sind Bestandteil der Sprache Java, und dürfen nicht als Bezeichner für Variablen verwendet werden:

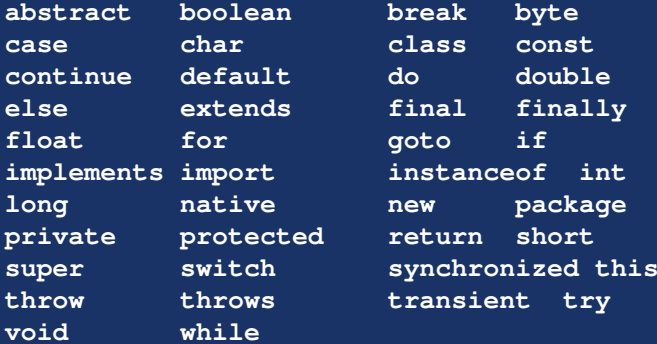

#### Variablendeklarationen in Java

Im Gegensatz zu C können in Java Variablen auch zwischen Anweisungen bzw. Methodenaufrufen deklariert werden, z.B. erst unmittelbar vor ihrer ersten Benutzung.

```
public class VarDecl {
  public static void main(String[] args) {
    int a;
    a = 1;
    char b = 'x';
    System.out.println(a);
    double c = 3.1415;
    System.out.println(b); System.out.println(c);
    boolean d = false; System.out.println(d);
    for(int i = 0; i < 10; i++)
      System.out.println(i);
  }
}
```
#### Klassen vs. Dateien

Es ist zwar möglich, Klassen innerhalb anderer Klassen zu definieren, üblicherweise werden Klassen aber in einzelnen Dateien gespeichert, wobei der Dateiname dem Klassennamen (plus Endung **.java**) entspricht, unter Beachtung von Groß- und Kleinschreibung.

Wird nun in einer Klasse auf Methoden oder Variablen einer anderen Klasse zugegriffen, so versucht die Java VM die jeweilige Klasse aus einer Datei **KlassenName.class** nachzuladen, d.h. jede in einem Java-Programm verwendete Klasse darf (und wird üblicherweise auch) in einer separaten Datei gespeichert und übersetzt werden.

Der " Zusammenbau" des Programms und die Evaluation der Klassenmethoden und Variablen erfolgt zur Laufzeit, sofern nicht schon der Compiler die Informationen über eine Klasse benötigt, von der die korrekte Übersetzung des anderen Klasse abhängt. In diesem Fall muss der Quelltext für die jeweiligen Klassen in der richtigen Reihenfolge übersetzt werden.

•First •Prev •Next •Last •Full Screen •Quit

#### **static**-Variablen und Methoden

(Nicht-statische) Variablen und Methoden in einer Klasse können erst dann benutzt werden, wenn von der Klasse ein Objekt mit **new** erzeugt wird.

Nur die als **static** deklarierten Variablen, Objekte und Methoden existieren bereits vom ersten Laden der Klasse bis zum Programmende, und können auch von mehreren Instanzen/Objekten einer Klasse gemeinsam benutzt werden, werden also nicht für jede Instanz mit **new** neu erzeugt. Manche von der Java VM und der Java Klassenbibliothek vorgegebene Variablen oder Methoden müssen als static definiert werden, z.B. das schon bekannte **public static void main(...)** als automatisch aufgerufene Methode.

#### Deklaration und Nutzung von Arrays

Arrays in Java sind Objekte, die mehrere Elemente gleichen Datentyps speichern können. Gleichzeitig enthalten Arrays als Klasse auch Methoden und Variablen, mit denen z.B. die bei der Instanzierung angegebene Größe festgestellt werden kann. Zunächst muss zuerst eine Array-Variable deklariert werden und anschließend das mit **new** erzeugte Array der Variablen zugewiesen werden.

**int[] a; // Deklaration Array-Variable a // Zuweisung eines Arrays mit 5 int-Elementen a = new int[5];**

Die Deklaration und Initialisierung kann auch in einem Schritt durchgeführt werden.

```
int[] a = new int[5];
int[] a = { 1, 2, 3, 4, 5}; // Initialisierung
```
#### Zugriff auf Arrays (1)

Der Zugriff auf ein Array-Element erfolgt, wie in C, über seinen Index, beginnend mit 0.

```
public static void main(String[] args)
{
  int[] zahl = new int[2];
  zahl[0] = 2;
  zahl[1] = 3;
  System.out.println("zahl hat " + zahl.length +
                      " Elemente.");
  System.out.println(zahl[0]);
  System.out.println(zahl[1]);
  }
}
```
#### Zugriff auf Arrays (2)

Typisch ist der Zugriff auf Arrays mit einer **for()**-Schleife, die von 0 bis zur Arraygröße minus 1 zählt. Das folgende Beispiel gibt die Kommandozeilenparameter, mit denen das Java-Programm **Beispiel** aufgerufen wurde, nacheinander aus.

```
public static void main(String[] args) {
 for(int i=0; i<args.length; i++)
  System.out.println("args[" + i + "] ist: "
                     + args[i]);
```
**}**

Beispiel-Aufruf:

**java Beispiel "Dies ist ein Test" und so weiter.**

#### Arrays sortieren - Arrays.sort()

```
import java.util.Arrays;
...
int[] array_1 = { 10, 5, 1, 8, -1, 4 };
Arrays.sort(array_1);
```
#### Die **String**-Klasse (1)

In der Java-Klasse **String** sind im Gegensatz zum aus C bekannten **char \*** auch Methoden definiert, die es erlauben, mit dem aus der Arithmetik bekannten Operatorzeichen **+** Zeichenketten zusammenzuhängen, oder Umwandlungen zwischen Text und Zahlen vorzunehmen.

```
public class StringVerkett
{
 public static void main(String[] args)
  {
    int a = 5;
    double x = 3.14;
    System.out.println("a = " + a);
    System.out.println("x = " + x);
  }
}
```
#### Die **String**-Klasse (2)

```
public class StringVergleich
 {
  public static void main(String[] args)
  {
    String a = new String("hallo");
    String b = new String("hallo");
    System.out.println("a == b liefert "+ (a == b));
    System.out.println("a != b liefert " + (a != b));
  }
}
```
#### Die **String**-Klasse (3)

```
public class StringVergleich2
{
  public static void main(String[] args)
  {
    String a = new String("hallo");
    String b = new String("hallo");
    System.out.println("a.equals(b) liefert " +
                                   a.equals(b));
  }
```
**}**

#### Weitere Methoden der **String**-Klasse

Doku: ☞ [JAVA 6 API](http://docs.oracle.com/javase/6/docs/api/java/lang/String.html)

**boolean equalsIgnoreCase(String anotherString)** Vergleicht die beiden **Strings** unabhangig von Groß- ¨ /Kleinschreibung.

**String trim()** Entfernt Leerzeichen am Anfang und Ende.

- **char charAt(int index)** Gibt das Zeichen an der Stelle **index** des *String* zurück.
- **int indexOf(String str)** Gibt die Stelle des ersten Vorkommens von str in der Zeichenkette zurück
- **int length()** Gibt die Anzahl der im **String** enthaltenen Zeichen zurück. Achtung: Anders als bei Arrays ist dies eine Funktion!

**String substring(int beginIndex, int endIndex)** Gibt den Teil des String zurück, der bei beginIndex beginnt und mit **endIndex**-1 endet.

•First •Prev •Next •Last • Colle SU • Prev • Full Screen •Quit • Full Screen •Quit • Full Screen • Quit • Full Screen • Quit • Full Screen • Quit • Full Screen • Quit • Full Screen • Quit • Full Screen • Quit • Full Scree

#### Von **String** nach **int**

Die Zeichenkette **"123"** ist etwas anderes als die Zahl **123**. Eine automatische Umwandlung von **String** nach **int** findet nicht statt. In der JAVA-Bibliothek befinden sich z.B. in der Klasse **Integer** Hilfsfunktionen für die Umwandlung.

```
// Nicht m¨oglich: String s = 123;
// Nicht m¨oglich: int i = "123";
// OK:
String s = new Integer(123).toString();
int i = Integer.valueOf("123").intValue();
// Alternativ:
int i = Integer.parseInt("123");
```
#### Integeroperationen - Beispiel

Die Standard-Klasse **Integer** in Java stellt einige praktische Methoden zur Verfügung, die mit dem Basistyp int nicht so einfach zu realisieren sind.

```
public class IntOut0 {
public static void main (String args[]) {
 int k=987654321;
  System.out.println(k + " zur Basis 10 ist " +
                        Integer.toString(k));
 System.out.println(k + " zur Basis 2 ist " +
                        Integer.toBinaryString(k));
  System.out.println(k + " zur Basis 8 ist " +
                        Integer.toOctalString(k));
 System.out.println(k + " zur Basis 16 ist " +
                        Integer.toHexString(k));
  System.out.println(k + " zur Basis 3 ist " +
                        Integer.toString(k,3));
 }
```
# **Objektorientierte** Programmierung (OOP)

#### OOP (1)

Bisher erschien das Programmieren der **main()** umgebenden Klasse einfach nur umständlich, nun wird der Sinn und Zweck objektorientierter Programiersprachen untersucht.

```
public class OO {
 void hello() { System.out.println("Hello"); }
 public static void main(String[] args){
  OO oo = new OO();
  oo.hello();
 }
}
```
OOP (2)

Seit Beginn der 80er Jahre hat sich die Objektorientierung in der Softwaretechnik kontinuierlich ausgebreitet und ist heute beherrschend. Dahinter verbirgt sich zunächst ein neues Paradigma:

**Die Anwendung (das Programm) besteht aus einer Menge miteinander agierender** *Objekte***. Alle Eigenschaften und Methoden dieser Objekte sind in ihrem Inneren gekapselt.**
# OOP (3)

#### Was soll der Vorteil der Objektorientierung sein?

- ➭ Wahrend die verwendeten Methoden und Eigenschaften der Objekte durchaus ¨ komplex sein können, ist der Zugriff und die Zusammenschaltung sehr einfach, da die Objekte selbst " wissen", wie sie funktionieren.
- ➭ Kritische Parameter und Funktionen konnen ¨ privat" gemacht und somit vor dem missinon auflichten and Fankkonen konnen "prinze gemacht and somit vor dem<br>Zugriff von außerhalb des Objektes geschützt werden ☞ Geheimnisprinzip [\(49\)](#page-48-0).
- ➭ Sobald die Logik eines Objektes in diesem implementiert ist, funktioniert es " von alleine".
- ➭ Wiederverwendbarkeit und Programmieren im Team an Teilaufgaben (Module) großer Programme wird durch die Kapselung in Objekte und Pakete unterstützt.
- ➭ Durch *Vererbung* und *Spezialisierung* konnen bestehende Programme leicht er- ¨ weitert werden, ohne bei Änderungswünschen alles neu schreiben zu müssen.
- ➭ Der Programmierer wird von der Verwaltung des Hauptspeichers entbunden, durch dynamisches Erzeugen und automatisches Löschen von Objekten, was auch Fehlerquellen durch falsches Allozieren und Freigeben von Speicher ausschließt (eine der häufigsten Fehlerquellen z.B. in C).

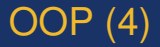

Die Vorteile der Objektorientierten Programmierung zeigen sich oft erst bei größeren, im Team bearbeiteten Projekten Dr Software Engineering (übernächstes Semester).

Dennoch werden die Eigenheiten der Objektorientierung auch bei kleinen Programmen (s. nächste Folie) durch regelmäßige Übung bald zur Gewohnheit.

# **OOP (5)**

Entscheidend für den objektorientieren Ansatz ist erst im zweiten Schritt das objektorientierte Programmieren, zunächst findet das **Denken in Objekten statt.** 

- $\circ$  Es wird dazu in Konzepten und **Begriffen der realen Welt** anstatt in rechnernahen Konstrukten wie "Haupt- und Unterprogramm" gedacht.
- $\circ$  Vor der Programmierung wird analysiert, welche Objekte von Bedeutung sind, um die Aufgaben des Zielsystems zu erfüllen.

Beispiel: Für die Entwicklung einer Bankanwendung müssen zunächst die relevanten Objekte gefunden werden:

- 1 Konto
- 2. Kunde

 $\frac{1}{2}$  First  $\frac{1}{2}$  Prov  $\frac{1}{2}$  Novt  $\frac{1}{2}$  act

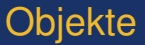

Jedes Objekt hat gewisse Attribute/Eigenschaften und ein Verhalten.

- ➭ Die **Eigenschaften** werden durch **Daten** beschrieben, z.B. beim *Konto*: *KontoNr*, *Saldo*, ...
- ➭ Das **Verhalten** wird durch Operationen **(Methoden)** beschrieben, die auf einem Objekt ausgeführt werden können, z.B. beim *Konto*: *Geld abheben* oder *Geld einzahlen*.

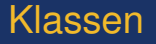

**Klassen** stellen die **Baupläne für Objekte** dar. Von einer Klasse können i.d.R. beliebig viele gleichartige Objekte erzeugt (*instan***ziiert)** werden, die unterschiedliche konkrete **Belegungen ihrer Eigenschaften** besitzen können.

Beispiel: Es gibt mehrere von der Klasse **Konto** gebildete Objekte, die unterschiedliches **Saldo**, **KontoNr** usw. besitzen.

**Klassen** entsprechen damit **Datentypen**, die aber komplexer aufgebaut sind als die bekannten Basisdatentypen **int**, **float** usw.

**Objekte** stellen damit Variablen **(Instanzen)** dieser Datentypen dar.

#### Aufbau von Klassen

- ➭ Jede Klasse besitzt einen Klassen-**Namen**.
- ➭ Die Klasse legt die **Datenfelder** und die **Methoden** der von ihr gebildeten Instanzen fest.
- ➭ Klassen stellen außerdem einen **Namensraum** dar: Die gleichen Datenfelder und Methodensignaturen können in verschiedenen Klassen existieren, aber unterschiedliche Bedeutung bzw. Funktionsweise besitzen.
- ➭ Jede Klasse besitzt mindestens einen **Konstruktor** [\(43\)](#page-42-0), mit dem sich Objekte von ihr instanziieren lassen, auch wenn dieser nicht explizit programmiert wird.

# Konstruktor (1)

<span id="page-42-0"></span>Der Konstruktor ist eine Funktion, die so heißt wie die Klasse, in der sie steht, und die ein von der Klasse instanzijertes Objekt zurückgibt. Sofern der Konstruktor nicht in der Klasse angegeben ist, gilt der Default Konstruktor, der lediglich Speicherbereich für das neue Objekt zur Verfügung stellt.

Wird der Konstruktor explizit programmiert, so kann er **Initialisie**rungsaufgaben übernehmen, beispielsweise eine neue Kontonummer erzeugen und den Kontostand zunächst auf 0 setzen.

```
public Konto () {
 saldo euro = saldo cent = 0;
 iban = "DE" + (long) (Math.random() *10000000000000000000000001:
Ï
```
 $Aufruf$  in main(): Konto k1 = new Konto();

. First . Prev . Next . Last

Folie 42

# Konstruktor (2)

Mit einem weiteren Konstruktor, der Übergabeparameter besitzt, lässt sich das Erzeugen eines Objektes besser steuern:

```
public Konto(String ki, String ib,
              int se, int sc){
 kontoinhaber = ki;
 iban = ib;
 saldo_euro = se;
 saldo_cent = sc;
}
```
Aufruf in **main()**:

**Konto k2 = new Konto("K.K.","DE012345678...",1000,0);**

### **Destruktor**

Jede Klasse enthalt, auch wenn es nicht explizit angegeben ist, eine Metho- ¨ de, die nach Beendigung der Lebenszeit eines Objektes dieser Klasse automatisch von der sog. "Garbage Collection" der Java VM aufgerufen wird. Der<br>genaue Zeitpunkt ist allerdings nicht verhersebber. genaue Zeitpunkt ist allerdings nicht vorhersehbar.

```
public class KonstruktorTest {
  public KonstruktorTest() {
      System.out.println("Konstruktor wurde aufgerufen!");
  }
  protected void finalize() {
      System.out.println("Destruktor wurde aufgerufen!");
  }
  public static void main(String[] args) {
      KonstruktorTest t1 = new KonstruktorTest();
  }
}
```
# Garbage Collector aufrufen

```
[...]
System.gc();
[...]
```
Hiermit werden die Destruktoren aller nicht mehr benötigten Objekte aufgerufen, und der Speicher freigegeben.

#### Programmierung der Klasse **Konto**

Beispiel:

```
class Konto {
 String kontoinhaber;
 String iban;
 int saldo_euro;
 int saldo_cent;
void einzahlen(int euro, int cent);
boolean abheben(int euro, int cent);
boolean ueberweisen(String iban, int euro, int cent);
}
```
Nachteil: Statt die Methoden **einzahlen()**, **abheben()** und ueberweisen() zu benutzen, könnte ein Programmierer auch einfach die Variablen **saldo euro** und **saldo cent** verandern, und jeg- ¨ liche Überprüfung in den vorgesehenen Methoden umgehen!

# Geheimnisprinzip (1)

(Information Hiding)

Bei der Entwicklung großer Software-Systeme stellt die Kommunikation zwischen den Entwicklern eines der größten Probleme dar. Lösungsansatz:

- ➭ Jede Person bearbeitet einzelne Programmbausteine, auch Module genannt. Verknüpft sind diese miteinander sowohl über Kontroll- als auch Datenstrukturen.
- $\heartsuit$  Diese Module müssen so definiert und gegeneinander abgegrenzt werden, dass jeder Kollege (Co-Entwickler) nur das für ihn Notwendige über diese erfährt, aber nicht mit Detailwissen *uber die Module der anderen ¨ uberfrachtet wird ¨* .

# Geheimnisprinzip (2)

<span id="page-48-0"></span>☞ [David Parnas](http://de.wikipedia.org/wiki/David_Parnas) schlug 1972 das ☞ [Geheimnisprinzip](http://de.wikipedia.org/wiki/Datenkapselung_(Programmierung)) vor, welches besagt, dass beim Entwurf eines großen Systems jedes Modul in zwei Teilen zu beschreiben ist:

- 1. Alle Vereinbarungen, deren Kenntnis für die Benutzung des Moduls durch andere Module notwendig sind: Der sogenannte "Vi-<br>sible Bart" oder auch **Snezifikation** genannt sible Part" oder auch **Spezifikation** genannt.
- 2. Alle Vereinbarungen und Anweisungen, die für die Benutzung des Moduls durch andere Module nicht benötigt werden: Der sogenannte "Private Part" oder auch **Konstruktion** genannt.

Heute bekannt als: Prinzip der **Datenabstraktion**.

#### Datenabstraktion/Datenkapselung

- $\circ$  Daten und darauf operierende Funktionen (Operationen) sollen *immer* gemeinsam in einem unmittelbaren Zusammenhang definiert werden.
- Datenstrukturen sind so in Module zu verpacken (verkapseln), dass auf sie von anderen Modulen nur über ihre **Operationen** zugegriffen werden kann.
- Die Beschreibung (Schnittstelle bzw. Signatur) dieser Operationen macht die Spezifikation des Moduls aus, die für alle anderen sichtbar ist
- Die Programmierung (Implementation) der konkreten Datenzugriffe erfolgt im privaten Konstruktionsteil und damit im alleinigen Verantwortungsbereichs des damit befassten **Fntwicklers**

#### Lösung in JAVA: public, private, protected

**final** Variablen und Methoden in einem Objekt dürfen nur ein einziges Mal zugewiesen bzw. programmiert werden, unabhängig von den folgenden Zugriffsrechten.

**public** Variablen und Methoden in einem Objekt sind für alle anderen Objekte zugreifbar.

**private** Variablen und Methoden sind nur für das Objekt, in dem sie stehen, zugreifbar.

**protected** Variablen und Methoden sind für alle Objekte in der gleichen **package** (=Unterverzeichnis) zugreifbar. Ist keine **package** angegeben, ist die *default package* für die entsprechenden Objekte die gleiche.

Folie 50 •First •Prev •Next •Last • Colle + Colle + Colle + Colle + Colle + Colle + Colle + Colle + Colle + Colle + Colle Ist nichts anderes angegeben, dann gilt das Zugriffsrecht **protected** innerhalb der (default) **package**!

# Verbesserte Programmierung der Klasse **Konto**

Beispiel:

```
public class Konto {
 final String kontoinhaber;
 final String iban;
 private int saldo_euro;
 private int saldo_cent;
 public int[] kontostand();
 public void einzahlen(int euro, int cent);
 public boolean abheben(int euro, int cent);
 public boolean ueberweisen(String iban,
                             int euro, int cent);
```
**}**

Nun ist ein Lesen oder Verändern des Kontostandes nur noch mit den als **public** deklarierten Methoden von anderen Objekten aus möglich!

•First •Prev •Next •Last •Full Screen •Quit

#### **public** Methoden zum Auslesen von **private** Variablen

Die Methode kontostand() könnte so implementiert werden, um die aktuellen Werte der privaten Variablen **saldo euro** und **saldo cent** zurückzugeben:

```
public int[] kontostand(){
 int[] k = new int[2];
 k[0] = saldo euro;
 k[1] = saldo cent;
 return k;
}
```
Dabei werden die Werte der privaten Variablen in die "Öffentlichkeit"<br>Keniert de hant astaat (), eine sub Lise Eunktien ist kopiert, da **kontostand()** eine **public**-Funktion ist.

#### public Methoden zum Verändern von private Variablen

Die Methode einzahlen() könnte so implementiert werden, um die aktuellen Werte der privaten Variablen **saldo euro** und **saldo cent** kontrolliert zu verändern:

```
public void einzahlen(int euro, int cent){
 if(euro >=0 && cent >=0){
  saldo_cent += cent;
  saldo_euro += euro + (saldo_cent / 100);
  saldo_cent %= 100;
 } else {
  System.err.println("Falsche Beträge eingegeben!");
 }
}
```
#### Die **System**-Klasse

... enthält einige weitere Anweisungen, die das JAVA-Runtime-System betreffen.

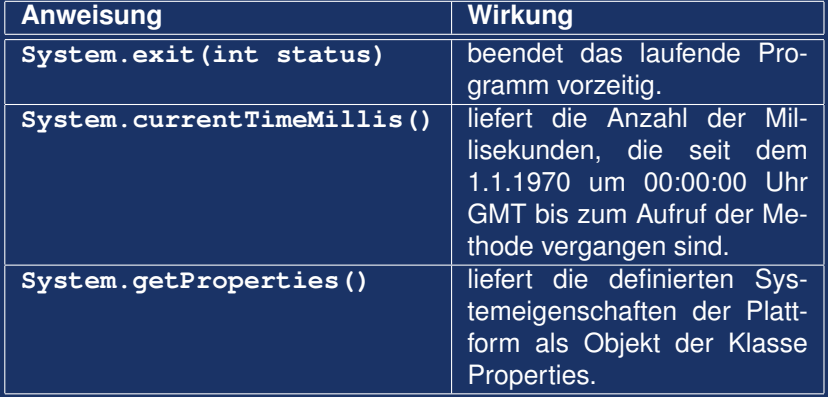

# Vererbung

Eine Klasse, die eine Grundstruktur enthalt, die an weitere Klassen ¨ *vererbt* wird kann, heißt **Basisklasse**. Der Vorgang der Vererbung von Eigenschaften wird mit dem JAVA-Schlüsselwort extends gekennzeichnet.

```
public class B extends A{
 int zwei;
}
class A{
 int eins;
}
```
**EXECUSE IS CONTEXED IN A EXAMPLE EXAMPLE IS A EXAMPLE THE EXAMPLE THE EXAMPLE THE EXAMPLE THE KILCO EXAMPLE EXA** ☞ Die Klasse **B** enthalt die Variablen ¨ **eins** und **zwei**, da wie von Klasse **A** erbt und diese **erweitert**.

# Limitierung in JAVA

- 1. Eine Klasse kann immer nur von einer anderen Klasse erben, nicht von mehreren.
- 2. Variablen vom Typ der Basisklasse können Objekte vom Typ der erweiterten Klasse zugewiesen bekommen, umgekehrt nicht.
- 3. Objekte unterschiedlicher Klassen, die nicht die gleiche Basisklasse besitzen, sind untereinander zuweisungsinkompatibel.

#### Die Klasse **Object** (1)

- $\heartsuit$  Wenn nichts anderes angegeben ist, erweitert eine Klasse automatisch die Basisklasse **Object**.
- ➭ Einer Variablen vom Typ **Object** kann ein Objekt von jeder beliebigen Klasse zugewiesen werden.

☞ Dadurch eignen sich Variablen vom Typ **Object**, wenn man sich nicht früh auf einen bestimmten Datentyp festlegen will.

#### Die Klasse **Object** (2)

Object enthält selbst bereits einige Methoden, die an alle Klassen vererbt werden.

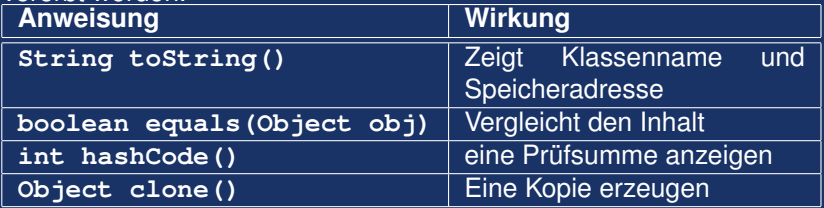

#### instanceof

Überprüfen, ob eine Objekt-Variable eine Instanz einer bestimmten Klasse, oder von der Klasse abgeleiteten Klasse besteht. Beispiel: Was wird ausgegeben? (Girokonto extends Konto, Sparkonto extends Konto)

```
k = new Girokonto ():
System.out.println("k ist ein Konto: " +
                   (k instanceof Konto));
System.out.println("k ist ein Girokonto: " +
                   (k instance of Girokonto));
System.out.println("k ist ein Sparkonto: " +
                   (k instanceof Sparkonto));
```
#### this und super

this bezeichnet immer das aktuelle Objekt, in dem der Bezeichner steht. super bezeichnet das Objekt der übergeordneten Klasse (bei Vererbung).

# Uberladen von Funktionen (ad-hoc Polymorphie) ¨

Eine Methode, die in der Basisklasse bereits existiert, kann in einer erweiterten Klasse überschrieben ("überladen") werden. Hierdurch ver-" liert die Methode der Basisklasse ihre Funktion, und es wird die der erweiterten Klasse verwendet, wenn auf das Objekt zuggriffen wird. Beispiel: Die Funktion **String toString()** aus **Object**, die normalerweise nur den Klassennamen und die Speicheradresse kann durch eine tabellarische Ausgabe ersetzt werden, wenn die Methode entsprechend neu in der abgeleiteten Klassse definiert wird.

# Wiederholung Konstruktor (1)

Jede Klasse enthalt, auch wenn es nicht explizit angegeben ist, (mindestens) ¨ eine Methode, die so heißt wie die Klasse selbst, und die beim Erzeugen eines Objektes dieser Klasse automatisch aufgerufen wird. Man kann diese Methode selbst (über-)schreiben, und mit Parametern versehen:

```
public class Auto
{
 public String name;
 public int erstzulassung;
  public int leistung;
  public Auto(String name) { this.name = name; }
}
```
Später kann dann ein Objekt der Klasse **Auto** mit **Auto a = new Auto("Ente");** erzeugt werden, wodurch die Variable **name** mit dem String **"Ente"** vorbelegt wird. **this** ist stets eine Referenz auf das aktuelle Objekt, und kann normalerweise entfallen (allerdings nicht in diesem Beispiel, warum?).

•First •Prev •Next •Last • Collection • Collection • Collection • Collection • Collection • Collection • Collection • Collection • Collection • Collection • Collection • Collection • Collection • Collection • Collection •

# Wiederholung Konstruktor (2)

Bei **Vererbung** wird vor dem Abarbeiten des Funktionsrumpfes des Konstruktors des zu erzeugenden Objekts der Konstruktor der **Basisklasse**, von der geerbt wird, aufgerufen. Dieses Verhalten ist durchgängig bis zur ersten Basisklasse **Object**.

```
public class Kind extends Mama {
 public Kind(){System.out.println("Kind"); }
 public static void main(String[] args){ new Kind(); }
}
```

```
class Mama extends Oma {
public Mama(){System.out.println("Mama");} }
```

```
class Oma { public Oma(){System.out.println("Oma");} }
```
In allen drei Klassen dieses Beispiels würde iedoch mit this.getClass().getName() der String "Kind" ausgegeben. Warum?<br>(s.s.m.Bakspannkis[449]) (s.a. ☞ Polymorphie [\[110\]](#page-109-0))

•First •Prev •Next •Last • Collection • Collection • Collection • Collection • Collection • Collection • Collection • Collection • Collection • Collection • Collection • Collection • Collection • Collection • Collection •

### **Destruktor**

Jede Klasse enthalt, auch wenn es nicht explizit angegeben ist, eine Metho- ¨ de, die nach Beendigung der Lebenszeit eines Objektes dieser Klasse automatisch von der sog. "Garbage Collection" der Java VM aufgerufen wird. Der<br>genaue Zeitpunkt ist allerdings nicht verhersebber. genaue Zeitpunkt ist allerdings nicht vorhersehbar.

```
public class KonstruktorTest {
  public KonstruktorTest() {
      System.out.println("Konstruktor wurde aufgerufen!");
  }
  protected void finalize() {
      System.out.println("Destruktor wurde aufgerufen!");
  }
  public static void main(String[] args) {
      KonstruktorTest t1 = new KonstruktorTest();
  }
}
```
# Abschnitt "Oberflächenprogrammierung in JAVA"

- 1. Fenster (**Frame**) und Grafikbereich (**Graphics**),
- 2. Einfache Grafik-Primitiven, Refresh-Problematik,
- 3. Applet im Frame-Container,
- 4. Verwaltungselemente / Bedienelemente,
- 5. Callbacks / Event-Modell.

#### Grafik unter Java - die **Graphics()**-Klasse

Einige grundlegende Grafikfunktionen von Java sind bereits seit der ersten Java-Verison in der **Graphics()**-Klasse untergebracht, die zum Paket java.awt gehört.

Die **Graphics()**-Klasse umfasst u.a. Methoden zum Zeichnen von Linien, Kreisen, Ellipsen, Rechtecken und Texten in verschiedenen Farben und Schriften. Die meisten dieser Funktionen zeichnen in ein (x,y)-Koordinatensystem und benötigen ein Graphics-Objekt als Referenz für die Zeichenfläche (Fenster, rechteckiger Bereich im Browser  $o.\ddot{a}.$ ).

Wir haben dies bereits im "LachendesGesicht"-Programm verwendet,<br>des nun els Standalene Bregramm in ein geöffnetes Fenster zeeihnen das nun als Standalone-Programm in ein geöffnetes Fenster zecihnen soll.

#### **Frame** und **Graphics**-Objekte

Aus grafikfähigen Objekten wie einem **Frame** kann das zugehörige **Graphics**-Objekt mit der Funktion **getGraphics()** ermittelt werden. Der **Frame** ist ein Fenster mit vom Betriebssystem verwalteten Bedienelementen (i.d.R. Fenste-Dekoration mit Buttons), das zunächst unsichtbar ist.

```
import java.awt.*;
...
Frame f = new Frame(); // Fenster-Objekt
f.setSize(400, 400); // Gr¨oße festlegen
f.setVisible(true); // jetzt ¨offnen!
Graphics g = f.getGraphics();
```
Bei Applets wird in der Methode **paint()** automatisch ein **Graphics**-Objekt als einziges Argument übergeben.

# Ubungsaufgabe zu ¨ **Frame** und **Graphics**-Funktionen

Bilden Sie das "Lachende Gesicht" aus der ersten Übung im Fens-<br>ter ab. Seien Sie bitte nicht allzu enttäuscht, falls es tretz erfolgreiter ab. Seien Sie bitte nicht allzu enttäuscht, falls es trotz erfolgreicher Compilierung nicht funktioniert, obwohl andere mit dem gleichen Quelltext Erfolg haben (Erklärung folgt). Was passiert, wenn Sie auf den Vergrößern/Verkleinern sowie den " Schließen"-Button des erzeugten Fensters klicken?

## **Applets**

Die Applet-Klasse gehört zur Standard Java-API und ist mit dem Java-Plugin für Webbrowser verbunden. Der Browser stellt dem Applet einen vordefinierten Bereich zum Zeichnen zur Verfügung, innerhalb desse es sich "austoben" kann. Ein Applet kann jedoch auch neue<br>Eonsterlöffnen Fenster öffnen

Im Gegensatz zu einer Standalone-Anwendung wird bei Applets bereits vom Java-Plugin ein Objekt erzeugt und bestimmte Funktionen werden innerhalb des Applets bei vordefinierten Zustandsänderungen automatisch aufgerufen.

#### Grundgerüst eines Applets

**// Importieren der notwendigen awt-Klassen public [Klassenname] extends java.applet.Applet { // Variablen-Deklaration und Definition von Methoden public void init() { ... } // beim Laden des Applets public void start() { ... } // beim Start des Applets public void stop() { ... } // wenn HTML-Seite mit Applet // verlassen wird** public void destroy() { ... } // Löschen des Applets und **// Freigeben der Resourcen public void paint(Graphics g) { ... } // wird aufgerufen, // wenn Applet (neu) gezeichnet wird public void run() { ... } // bei Multithreading anstelle // von paint()**

**...**

## Modifikation der "Lachendes Gesicht" Übung

Modifizieren Sie den Code, so dass Ihre Hauptklasse von Applet erbt, und erzeugen Sie eine Instanz dieser Klasse, die Sie direkt mit der Funktion add aus der Klasse Frame dem Fenster hinzufügen. Anschließend verschieben Sie die Grafikbefehle in die Funktion void paint (Graphics q), so wie dies ursprünglich beim Web-Applet der Fall war. Vergleichen Sie den Effekt, der jetzt beim Vergrößern/Verkleinern des Fensters auftritt.
## Ubersicht Graphics-Funktionen (1)

... stehen in jedem **Graphics**-Objekt zur Verfugung: ¨

```
drawString("Zeichenkette", x, y)
    Setzt "Zeichenkette" an Position x,y
```

```
drawLine(x1,y1,x2,y2)
     Linie von Punkt x1,y1 zu Punkt x2,y2 zeichnen
```

```
drawRect(x,y,b,h)
```
Rechteck von Punkt **x**, y beginnend mit Breite **b** und Höhe **h** zeichnen

```
fillRect(x,y,b,h)
```
wie drawRect(), aber gefülltes Rechteck

#### **draw3DRect(x,y,b,h,true)**

wie **drawRect()**, aber mit "Relief"-artiger Farbgebung, wenn letzter Parameter WAHR

•First •Prev •Next •Last •Full Screen •Quit

## Ubersicht Graphics-Funktionen (2)

drawRoundRect(x,y,b,h,  $\mathbf{r}_b$ ,  $\mathbf{r}_b$ )

wie **drawRect()**, mit abgerundeten Ecken. Die beiden letzten Parameter bezeichnen die Breite und Höhe der Kreisbögen

#### **drawPolygon(poly)**

Polygonzug. Der Parameter **Polygon poly** enthält die Koordinaten der Eckpunkte.

**// Definiere ein Array mit X-Koordinaten int[] xCoords = { 10, 40, 60, 300, 10, 30, 88 }; // Definiere ein Array mit Y-Koordinaten int[] yCoords = { 20, 0, 10, 60, 40, 121, 42 }; // Bestimme Anzahl Ecken ¨uber Methode length int anzahlEcken = xCoords.length; Polygon poly = new Polygon(xCoords, yCoords, anzahlEcken); drawPolygon(poly); // Zeichne das 7-Eck**

#### **fillPolygon(poly)** wie drawPolygon (poly), aber gefüllt.

# **Übersicht Graphics-Funktionen (3)**

 $d$ rawOval(x, y, r<sub>x</sub>, r<sub>y</sub>) Ellipse oder Kreis um Punkt **x,y** Zeichnen unter Angabe der zwei Radien.

fillOval(x, y,  $\mathbf{r}_x$ ,  $\mathbf{r}_y$ ) wie drawOval (), aber gefüllt.

#### Farbe setzen mit **setColor()**

```
import java.awt.*;
...
 // Erzeugen eines Farbobjektes
Color pinkColor = new Color(255, 192, 192);
```
**// Setze Farbe und zeichne einen gef¨ullten Kreis setColor(pinkColor); fillOval(250, 150, 150, 150);**

**// Verwendung einer Farbkonstanten setColor(Color.green); drawRect(40,40,100,200);**

### Erstellen von Fontobjekten, Beispiel

```
import java.awt.Font;
import java.awt.Graphics;
public class FontTest extends java.applet.Applet {
 public void paint(Graphics g) {
  Font f = new Font("TimesRoman", Font.PLAIN, 18);
  Font fb = new Font("TimesRoman", Font.BOLD, 18);
  Font f2i = new Font("Arial", Font.ITALIC, 34);
  g.setFont(f);
  g.drawString("Normal (plain) TimesRoman", 10, 25);
  g.setFont(fb);
  g.drawString("Fett (bold) TimesRoman", 10, 50);
 }
}
```
## Bilder laden und anzeigen

```
import java.awt.Image;
import java.awt.Graphics;
public class DrawImage2 extends java.applet.Applet {
 Image bild;
public void init() {
 // Bild laden - ein jpg-File
 bild = getImage(getDocumentBase(), "bild.jpg");
 }
public void paint(Graphics g) {
  g.drawImage(bild, 0, 0, this);
 }
}
```
### Animationen unter Java

```
•First •Prev •Next •Last • Colle / 8 • Full Screen •Quit • Full Screen •Quit • Full Screen •Quit • • • • • • •
   import java.awt.Image;
   import java.awt.Graphics;
   public class Animation1 extends java.applet.Applet {
    Image bild;
    public void init() {
     bild = getImage(getCodeBase(), "bild.gif");
     resize(600, 200); }
    public void paint(Graphics g) {
     for (int i=0; i < 1000; i++) {
       int bildbreite = bild.getWidth(this);
       int bildhoehe = bild.getHeight(this);
       int xpos = 10; // Startposition X
       int ypos = 10; // Startposition Y
       g.drawImage(bild, (int)(xpos + (i/2)),
         (int)(ypos + (i/10)), (int)(bildbreite * (1 +
         (i/1000))),(int) (bildhoehe * (1 + (1/1000))),
        this); } } }
```
GUI-Programmierung

Bei der Einführung von interaktiven Elementen muss einiges beachtet werden:

- 1. Der Programmablauf ist nicht mehr linear, weil man nicht weiß, wann der Anwender auf welches Element und in welcher Reihenfolge klickt.
- 2. Es soll auf jedes Bedienelement individuell reagiert werden ☞ **Callbacks**
- 3. Für die Reaktion auf Ereignisse ("Events") existieren in JAVA<br>Cog (Event ) Listener" sog. (Event-)"Listener".
- 4. Entweder einzelne Events individuell registrieren (**new ...**), oder alle auf einmal definieren und ggf. einige leer lassen (**implements**).

# GUI-Programmierung: Bedienelemente

Die Bedienelemente werden mit **add(element)** mit dem jeweiligen Fenster (Frame) verbunden und benachrichtigen den zugehörigen Event-Handler.

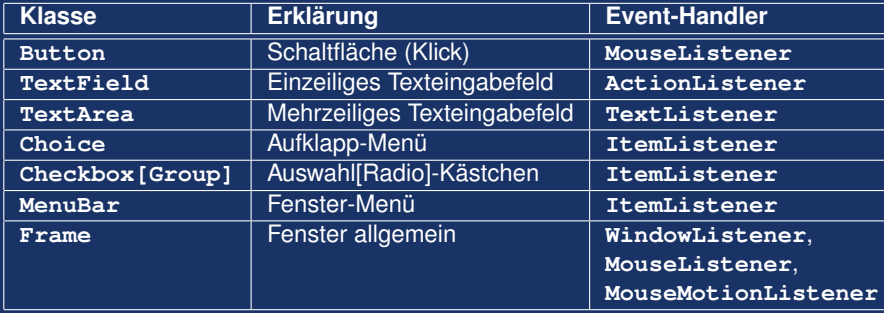

# GUI-Programmierung - Interfaces (1)

In den Event-Interfaces sind die Namen der Funktionen, die bei eventgesteuerten Bedienelementen auftreten können, definiert. Implementiert eine Klasse ein Interface, müssen ALLE Methoden aus dem Interface selbst programmiert werden, dürfen aber auch leer sein.

```
import java.awt.*; import java.awt.event.*;
public class Fenster implements WindowListener {
public Fenster(){ // Konstruktor
  Frame f = new Frame("Neues Fenster");
  f.setSize(200,100);
  f.setVisible(true);
  f.addWindowListener(this); // Siehe (2)
 }
public static void main(String[] args) {
  new Fenster();
 }
```
## GUI-Programmierung - Interfaces (2)

```
public void windowOpened(WindowEvent e ) {}
public void windowActivated(WindowEvent e) {}
public void windowDeactivated(WindowEvent e) {}
public void windowIconified(WindowEvent e) {}
public void windowDeiconified(WindowEvent e) {}
public void windowClosed(WindowEvent e) {}
public void windowClosing(WindowEvent e) {
 e.getWindow().dispose(); // Fenster schließen
 System.exit(0); // Programm beenden
}
```

```
} // Ende Klasse Fenster
```
# GUI-Programmierung - Adapter-Klassen (1)

Adapter-Klassen in Java AWT enthalten leere "Default"-Implementierungen<br>der zwer hebendelten Mausel istener Windowel istener der zuvor behandelten MouseListener, WindowsListener, ... Interfaces und können so mit addMouseListener() usw. den interaktiven Elementen hinzugefügt werden, ohne dass jede Funktion selbst implementiert werden muss. Die leeren Methoden der Adapter-Klassen können einzeln durch eigene überschrieben werden, schon beim Erzeugen eines Objektes mit dem Konstruktor:

```
MouseAdapter m = new MouseAdapter() {
 public void mouseClicked(MouseEvent e) {
  System.out.println("Knopf wurde gedrückt.");
  System.exit(0);
 } };
```

```
Button b = new Button("Klick hier!");
b.addMouseListener(m);
}
```
## GUI-Programmierung - Adapter-Klassen (2)

Ein vollständiges Programm:

```
import java.awt.*; import java.awt.event.*;
public class HelloButton {
 public static void main (String[] args) {
  Frame frame = new Frame ("Mein Frame"); // Fenster
  frame.setSize(400,200); // Größe ändern (Breite, Höl
  Button button = new Button ("Klick hier!");
  button.addMouseListener( new MouseAdapter() {
   public void mouseClicked (MouseEvent e) {
    System.out.println("Knopf wurde gedrückt.");
    System.exit(0);\rightarrow \rightarrow \rightarrowframe.add(button);
  frame.setVisible(true);
 }
```
## Layouts

Um graphische Bedienelemente zu positionieren, unterstützt JAVA verschiedene [Layouts,](https://docs.oracle.com/javase/tutorial/uiswing/layout/visual.html) die in Form von "Containern" eine bestimm-<br>te Anerdaung im Eenster berstellen, sebald ein Bedienelement binzu. te Anordnung im Fenster herstellen, sobald ein Bedienelement hinzugefügt wird.

Neben der halbautomatischen Positionierung mit ☞ **[BorderLayout](https://docs.oracle.com/javase/tutorial/uiswing/layout/visual.html#border)**, ☞ **[GridLayout](https://docs.oracle.com/javase/tutorial/uiswing/layout/visual.html#grid)** etc. gibt es noch die Variante der ☞ *[freien Posi](https://docs.oracle.com/javase/tutorial/uiswing/layout/none.html)tionierung* (**[frame.setLayout\(null\)](https://docs.oracle.com/javase/tutorial/uiswing/layout/none.html)**), bei der jedes Element mit **element.setBorders(x,y,breite,h¨ohe)** direkt im Fenster positioniert wird. Leider skaliert letzteres schlecht bei Änderung der Fenstergröße.

## Textein- und ausgabe - Fenster

Texteingabe als grafische Applikation:

```
•First •Prev •Next •Last •Full Screen •Quit
}import java.awt.*; import java.awt.event.*;
   public class TextEinAusgabe {
    static final Frame fenster = new Frame("Texteingabe");
    static final TextField eingabefeld = new TextField();
    static final ActionListener aktion = new ActionListener() {
     public void actionPerformed(ActionEvent e) {
      fenster.remove(eingabefeld);
      fenster.add(new Label("Sie haben >"
                  + eingabefeld.getText() + "< eingegeben"));
      fenster.setVisible(true); // Refresh erzwingen
     } };
    public static void main(String[] args) {
     fenster.add(eingabefeld);
     eingabefeld.addActionListener(aktion);
     fenster.setSize(400, 80); fenster.setVisible(true);
    }
```
## Textein- und ausgabe - Applet (1)

Text- und Ausgabe als Applet, eingebettet in eine HTML-Seite:

```
import java.applet.Applet;
import java.awt.*;
import java.awt.event.*;
public class TextEinAusgabe extends Applet
{
  TextField eingabe;
  Label ausgabe;
 public void init() {
   Label hinweis = new Label( "Oben Text eingeben" );
   eingabe = new TextField( " " );
   ausgabe = new Label();
    setLayout( new BorderLayout() );
    add( BorderLayout.NORTH, eingabe );
    add( BorderLayout.CENTER, hinweis );
    add( BorderLayout.SOUTH, ausgabe );
```
## Textein- und ausgabe - Applet (2)

```
eingabe.addActionListener(
    new ActionListener() {
      public void actionPerformed( ActionEvent ev ) {
        meineMethode(); } } );
}
void meineMethode() {
  ausgabe.setText( "Der Text lautet: " +
                                 eingabe.getText() );
}
```
**}**

## Fehler und Ausnahmebehandlungen

In Java lassen sich "ungewöhnliche" Ereignisse wie die vorzeitige Be-<br>ondigung von Tastatureingaben, Eebler beim Lesen und Schreiben endigung von Tastatureingaben, Fehler beim Lesen und Schreiben von Dateien, Division durch 0 etc. mit Hilfe sogenannter "Exceptions"<br>abbilden und unter Verwendung von Laus – aab ab Auspahmebehand abbilden und unter Verwendung von **try** ... **catch** Ausnahmebehandlungen definieren.

```
try {
  Anweisungsblock, in dem Ausnahmen auftreten k¨onnen
    }
catch(Ausnahmenart 1) { Ausnahmebehandlung 1 }
catch(Ausnahmenart 2) { Ausnahmebehandlung 2 }
catch(Ausnahmenart 3) { Ausnahmebehandlung 2 }
```
Die genaue Fehlerart kann als Parameter in **catch()** explizit angegeben werden (z.B. **ArrayOutOfBoundsException e**). Die Basisklasse **Exception** kann hierbei für "catch-all" verwendet werden.<br>'

## Fehler und Ausnahmebehandlungen

Man kann auch durch gezieltes "Werfen" von Fehlersignalen die Stan-<br>dardfoblerbehandlung der Java VM auslösen, oder durch spätere <del>Lav</del> dardfehlerbehandlung der Java VM auslösen, oder durch spätere  $trv$ **...** catch Blöcke behandeln.

```
public class Ausnahmen
{
  public static void main(String[] args)
  {
    if (args.length < 2) {
      throw new IllegalArgumentException();
    }
```
#### Dateien schreiben in Java

```
import java.io.*;
public class DateiSchreiben {
```

```
public static void main(String[] args) {
```

```
try {
  FileWriter fw = new FileWriter("ausgabe.txt");
  fw.write("Hallo, Welt!\n");
  fw.close();
} catch(Exception e) {
  System.err.println("Fehler: " + e.toString() );
  System.err.println("Details: ");
  e.printStackTrace();
}
```
**} }**

#### Dateien lesen in Java

```
Folie 92
•First •Prev •Next •Last • Former and Former and Former and Former and Former Advisor • Full Screen • Quit
   import java.io.*;
   public class DateiLesen {
     public static void main(String[] args) {
        try {
          FileReader fr = new FileReader("eingabe.txt");
          int zeichen = -1;
          while(true) {
           zeichen = fr.read();
           if(zeichen < 0) break;
           System.out.print((char)zeichen);
           }
          fr.close();
        } catch(Exception e) {
          System.err.println("Fehler: " + e.toString() );
        }
      }
   }
```
## Ausnahmebehandlungen bei der Eingabe

Das Einlesen von Variablen ist in Java, verglichen mit anderen Programmiersprachen, verhältnismäßig kompliziert, da für die verschiedenen Eingabemethoden zunächst Eingabe objekte" erzeugt werden müssen und Fehler bei der Dateioperationen mit try...catch-Konstruktionen abgefangen werden müssen.

Es bietet sich an, für häufig verwendete Einleseoperationen eigene Klassen und entsprechende Klassenmethoden anzulegen, die später von anderen Klassen einfach aufgerufen werden können. <sup>18</sup> Eingabe. java

## Textein- und ausgabe

Textein- und ausgabe über die Kommandozeile:

```
import java.io.*; // io-Klassen laden
public class TextEinAusgabe {
 public static void main(String[] args) {
  System.out.println("Text eingeben:");
  try {
    BufferedReader in = new BufferedReader(
             new InputStreamReader(System.in) );
    String s = in.readLine();
    System.out.println("Der Text lautet: " + s);
  } catch( IOException ex ) {
    System.out.println( ex.getMessage() );
  }
 }
}
```
## Arrays vs. Listen

Nachteile von Arrays:

- $\Diamond$  Konstante Anzahl Elemente nach Initialisierung.
- "Einfügen" von Elementen an bestimmter Stelle schwierig, da nachfolgende Elemente nicht ohne weiteres "verschoben" werden können.
- "Löschen" von Elementen schwierig, da nachfolgende Elemente nicht "aufrücken" können.

## Lösung: "Verketten" von Objeken

```
public class Node {
 String daten:
 Node next; // Zeiger auf NÄCHSTES Element
ľ
```

```
Node n = new Node() ;
n.next = new Node();n.next.next = null;
```
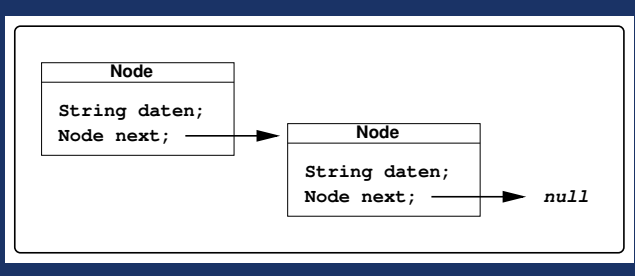

## Hinzufügen eines Elements

Node  $neu = new Node()$  ;  $neu.next = vorgaenger.next;$ vorgaenger.next =  $neu$ ;

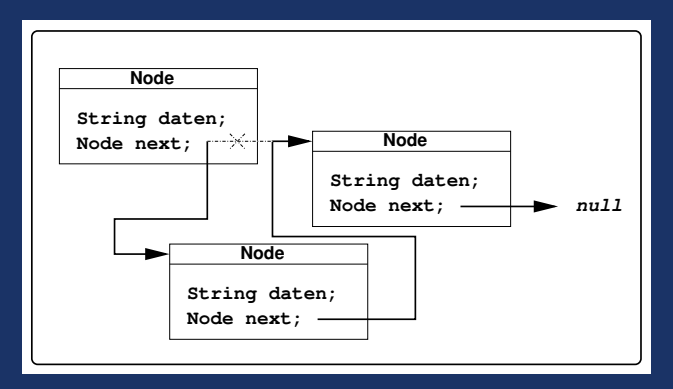

## **Entfernen eines Elements**

 $vorgaenger.next = vorgaenger.next.next;$ 

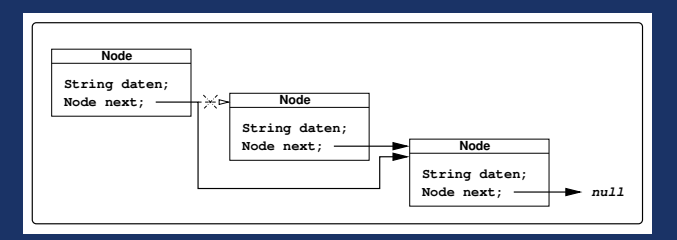

## **Suchen eines Elements**

Da es nicht wie bei einem Array einen "Laufindex" array [i] gibt, muss den next-Zeigern bis zum Ende der Liste gefolgt werden.

```
Beispiel: Stringsuche
```

```
Node n = 1istenanfang;
while (n := null) {
 if(n.data.equals("Suchbegriff")) break; // qefunden!
 n = n.next;Ï
```
n ist nach der Schleife eine Referenz auf das gesuchte Element, oder  $mu11$ 

## Doppelt verkettete Liste, Einfügen

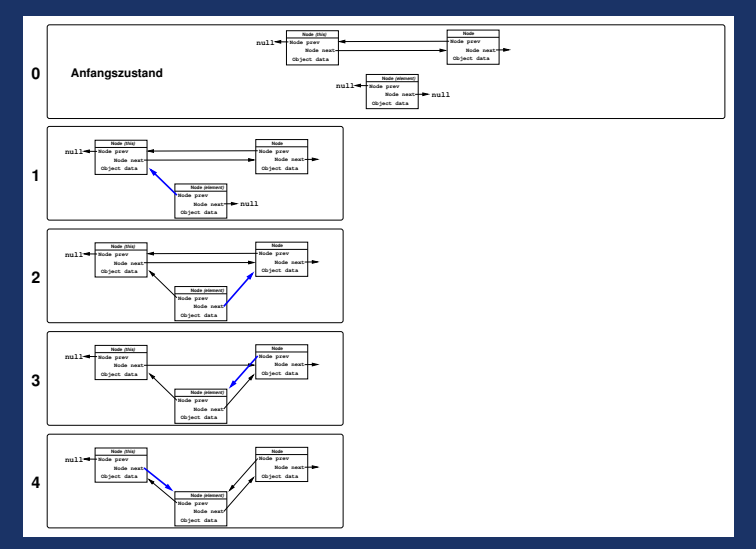

Folie 100

#### ArrayList

Die Java-Klasse ArrayList ist eine vorgefertigte Liste mit verketteten Objects, die sowohl Zugriff nach Reihenfolge (Zahlen-Index) als auch eine Suche nach Inhalt des Datenfeldes mit Object.equals() erlaubt, damit erhält die Liste Arrav-ähnliche Eigenschaften.

```
import java.util.ArrayList;
public class ArrayListTest {
 public static void main (String [] args) {
  ArrayList al = new ArrayList();
  al.add("Hallo");
  al.add('Welt');al.add(new Integer(1));for (int i=0; i<a1.size(); i++)System.out.println(al.get(i));
 }
```
## Generische Programmierung

Bei der · [Generischen Programmierung](https://de.wikipedia.org/wiki/Generische_Programmierung_in_Java) werden Datentypen parametrisiert, beispielsweise werden die in einer Liste gespeicherten Objekttypen erst bei der Instanzierung der Objekte festgelegt. Die Klassen selbst werden mit sog. Templates (Platzhaltern) in eckigen Klammern definiert, die später mit konkreten Klassennamen belegt werden.

**ArrayList** <**Typ**> **arraylist = new ArrayList**<**Typ**>**();**

## Generische Programmierung mit **ArrayList**

```
•First •Prev •Next •Last •Full Screen •Quit
}import java.util.ArrayList;
   public class ArrayListBeispiel {
    public static void main(String[] args){
     String[] words =
              { "Rot", "Gr¨un", "Blau", "Gelb", "Lila" };
     ArrayList <String> al = new ArrayList<String>();
     for(int i=0; i<words.length; i++) al.add(words[i]);
     for(int i=0; i<al.size(); i++)
      System.out.println(al.get(i));
     al.remove(2);
     for(int i=0; i<al.size(); i++)
      System.out.println(al.get(i));
     al.remove("Rot");
     for(int i=0; i<al.size(); i++)
      System.out.println(al.get(i));
     if(al.contains("Lila"))
      System.out.println("Liste enthält Lila");
    }
```
#### Intermezzo: Blockchain

Die ☞ [Blockchain-Technologie](https://de.wikipedia.org/wiki/Blockchain) basiert ebenfalls auf der Verkettung von Datensätzen, mit Vorgänger und Nachfolger in sogenannten **Blocks**.

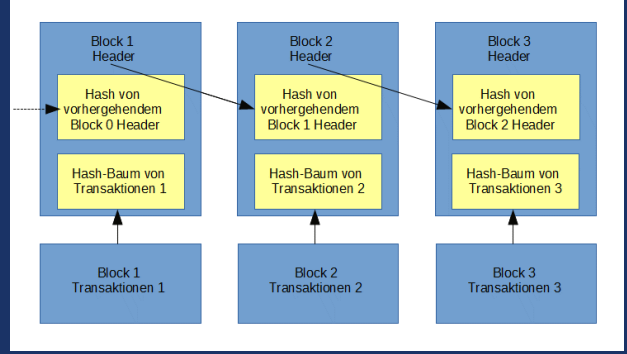

#### Intermezzo: Blockchain

Durch · signierte Prüfsummen bzw. Hashes werden die eigentlichen Daten eindeutig identifiziert. Jeder neue Block enthält zudem die signierte Prufsumme der Header-Daten des vorhergehenden, d.h. wird ¨ auch nur ein Block manipuliert, so wird die gesamte Kette ab diesem Block als ungültig erkennbar!

### Intermezzo: Blockchain/Bitcoin

Beispiel der Anwendung einer Blockchain: Die Bitcoin-Währung (separates Handout)

# Wdh: Vererbung von Klasseneigenschaften

Ein Kaffeemaschine hat eine Funktion zur Befüllung von Tassen. Eine spezielle Kaffeemaschine Cafe2000 hat zusätzlich einen Timer.

```
class Kaffeemaschine
```

```
{
  int tasse;
  public void befüllung(int wieviel) {
    tasse = wieviel;
  }
}
class Cafe2000 extends Kaffeemaschine
{
  Time t;
  pubic void timer(Time time) {
    t = time;
  }
}
```
# Zuweisungsverträglichkeit von Objekten

Ein von einer abgeleiteten Klasse stammendes Objekt kann einer Variable der Basisklasse zugewiesen werden.

Kaffeemaschine  $k = new$  Cafe2000():

Um auf die erweiterten Eigenschaften zuzugreifen, ist ein cast notwendig:

```
((Cafe2000) k) . timer (10);
```
Die Zuweisung eines Objektes der Basisklasse an eine Variable der abgeleiteten Klasse ist in Java NICHT zulässig:

falsch!

 $Cafe2000 c = new Kaffeemaschine()$ ;

# **Polymorphie**

```
class PTier {
  public String farbe;
  String kennung() {
    return "Keine Ahnung was ich mal werde.";
  }
}
class PPinguin extends PTier {
  String kennung() { return "Ich bin ein Pinguin."; }
}
PPinguin pingu = new PPinguin();
System.out.println( pingu.kennung() );
Frage: Was würde ausgegeben werden für die Fälle
PTier pingu = new PTier(); oder
PTier pingu = new PPinguin();?
```
### **abstract** Klassen und Methoden

Mit dem Java-Attribut **abstract** werden solche Klassen oder Methoden gekennzeichnet, die nur an abgeleitete Klassen vererbt, aber nicht direkt in Objekten implementiert werden können.

```
public abstract class Pizza {
 ...
}
// Pizza p = new Pizza(); ist NICHT ERLAUBT!!!
public class Speziale extends Pizza { // OK
}
```
### Warum abstract?

- ◇ Vermeidet "unpräzise" Objekte, die direkt von einer nichtkonkreten (eben "abstrakten") Klasse abgeleitet werden.
- $\circ$  Zwingt bzw. erinnert den Programmierer, dass er die entsprechenden Klasseneigenschaften bzw. Methoden (erst) in den abgeleiteten Klassen/Klassenmethoden im Detail implementieren muss.
- ↓ Hilft, "ähnliche" Objekte zu definieren, die aber nicht zueinander kompatibel sind.

### **interface**-Klassen

"<u>−</u>…o<br>enthält." Eine abstrakte Klasse, die nur abstrakte Methoden/Funktionen

```
public interface music_handler {
 Musikst¨uck[] liste();
 Musikstück runterladen(URL u, String name);
 Musikstück runterladen(Gerät q, String name);
 void abspielen(Musikstück m);
 void übertragen(Musikstück m, Gerät q);
 void löschen(Musikstück m);
}
```

```
public class MusicPlayer
  implements music_handler {
```
**... }**

### Warum interface-Klassen?

- $\circ$  Ähnlich abstract, erfordern eine konkrete Implementierung in den abgeleiteten Klassen.
- $\Rightarrow$  Bieten einen Ausweg aus der fehlenden "Mehrfachvererbung", d.h. der Tatsache, dass in Java eine Unterklasse nur von einer Basisklasse erben kann. Mehrfache, durch Komma getrennte Interfaces hinter *implements* sind aber möglich.
- $\circ$  Spezifizieren eher das Verhalten (Methoden + Aktionen) von Klassen als gemeinsame Eigenschaften.

### Wiederholung: Funktionen

Funktionen sind Klassenmethoden, die einen Rückgabewert liefern (wenn sie nicht void sind) und die Übergabeparameter-Variablen besitzen können, welche nur innerhalb der Funktion gültig sind.

```
Integer rechne (Integer a, Integer b) {
 Integer ergebnis;
 والمنابذ
 return ergebnis;
}
```
Ist der Rückgabewert ein Klassentyp (wie Integer) und kein Basistyp (wie int), dann können weitere Funktionen mit . funktionsname (...) folgen, die für diese Klasse definiert sind.

### **String**-Beispiel aus der Java-API

```
public class SystemProperties
  {
    public static void main( String[] args )
    {
      System.out.println(
       System.getProperties().toString()
           .replace( ',', '\n' ).replace( '{', ' ' )
           .replace( '}', ' ' ) );
    }
  }
```
NB: Jedes **replace()** liefert hier einen **String** zurück, in dem wieder die Methode **replace()** aufgerufen werden kann.

### " Syntax" (Grundlagen Wdh.)

Die [Syntax einer Programmiersprache](http://de.wikipedia.org/wiki/Syntax) kann mit Hilfe von Regeln beschrieben werden. Diese Regeln können sowohl

➭ umgangssprachlich oder

➭ mit Hilfe einer formalen Methode

beschrieben werden. Bei mathematischen Definitionen und anderen exakten Festlegungen wird eher die formale Methode bevorzugt.

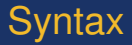

Formale Methoden, um eine Syntax zu beschreiben, sind:

- $\Rightarrow$  Syntaxdiagramme,
- $\circ$  Formale Sprachen (z.B. Chomsky Typ 0-3 Grammatik).

Wie ist beispielsweise die Syntax aller natürlichen Zahlen definiert?

### Grammatiken und Programmiersprachen

- $\Diamond$  Jede [Programmiersprache](http://de.wikipedia.org/wiki/Programmiersprache) besitzt eine Grammatik.
- $\circ$  Mit der Grammatik kann die Syntax von Programmen geprüft werden (Bestandteil des Compilers).
- ➭ Mit Hilfe der Grammatik kann eine Programmiersprache " syntaktisch" verstanden werden.

### Semantik

Die [Semantik](http://de.wikipedia.org/wiki/Formale_Semantik) beschreibt schlicht und einfach die *Bedeutung* einer Darstellung. Beispiele:

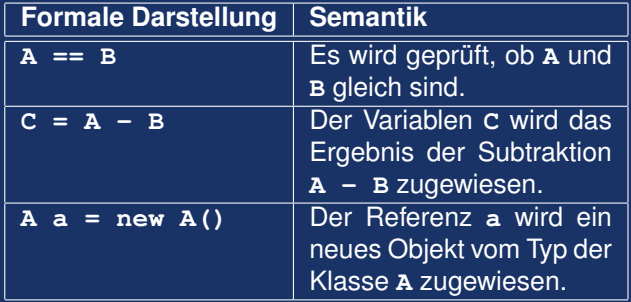

### Syntax und Semantik bei der **Fehlersuche**

Während *syntaktische* Fehler vom Compiler aufgrund algorithmischer Regeln präzise gefunden werden können, sind *semantische* Fehler erst aus dem Zusammenhang zwischen erwartetem und tatsächlichem Ergebnis zu erkennen, vor allem deswegen, weil sie oft auf Missverständnissen oder falscher Interpretation von vorgegebenen Algorithmen und Anwendungsbeschreibungen durch den Programmierer beruhen.

D.h.: Nicht jedes *syntaktisch* einwandfreie (also vom Compiler übersetzbare) Programm ist automatisch fehlerfrei!

### Fehlersuche in Programmen

Das Optimieren von Programmen und Bereinigen von Fehlern stellt einen signifikanten Anteil an der Arbeit in Software-Projekten und bei der Software-Maintenance dar. In Softwaretechnik beschränken wir uns zum Üben der Fehlererkennung auf kleine, überschaubare Code-Fragmente. [Beispiele...]

In Software Engineering werden Sie Methoden kennenlernen, um Fehler systematisch zu finden und bereits im Entwurf der Software Fehlerquellen durch zu hohe Komplexität und geschickt gewählte Entwurfsmuster zu vermeiden.

# Wiederholung/Vertiefung: Rekursion

Rekursiv heißt eine Funktion, die sich selbst aufruft. Beispiel: Die Fakultäts-Funktion

 $Math:$ 

$$
F(x) = x \cdot (x-1) \cdot (x-2) \cdot ... \cdot 1
$$
  
= 
$$
\begin{cases} 1 & \text{falls } x \le 1 \\ x \cdot F(x-1) & \text{sonst } \end{cases}
$$
 (Rekursionsanfang)

JAVA:

public int f(int x) { if  $(x \le 1)$  { return 1; } // Abbruchbedingung else { return  $x * f(x-1)$ ; } }

### Rekursion

Übung: Aufaddieren der Zahlen von  $1 \ldots x$  ohne for () -Schleife.

```
public int reihe (int x) {
 if(
                          \lambdareturn
                                                 \dot{ },
 return x + reihe (
                                               <u>);</u>
ł
```
### Indirekte Rekursion

```
public int a(int x) {
   return b(x);
  }
  public int b(int x) {
   return a(x);
  }
Problem?
```
### **Keine Rekursion**

# public class A { Object data; A next; ł Problem?

### Ende Vorlesungsstoff WS2018/19

Die folgenden Folien sind Vorgriff auf die Veranstaltung SSoftware Engineeringim SS2019.

### Abschnitt "Betriebssysteme und Anwendungen",<br>Juristisches **Juristisches**

### " Betriebssysteme und Anwendungen"

#### 1. Systemsoftware

Hierzu gehören das Betriebssystem (inkl. "Treiber" bzw. Kernel " und -module) des Computers sowie alle Systemdienste und programme, die dafür sorgen, dass die Hardware-Resourcen des Computers im laufenden Betrieb nutzbar und sicher sind.

#### 2. Anwendersoftware

Hierzu gehören die Programme, mit denen der Computer-Nutzer direkt arbeitet. Unter Unix zählt neben den Anwendungen (Office-, Datenverarbeitende Programme, Spiele, Internet-Nutzungssoftere) auch der graphische Desktop zur Anwendersoftware, und kann durch den Anwender beliebig ausgetauscht und verändert werden.

# Kompatibilität

Jedes Betriebssystem und jede Version davon stellt eine Laufzeitumgebung für Anwenderprogramme zur Verfügung. Aufgrund der unterschiedlichen Schnittstellen (APIs) sind diese leider in den meisten Fallen untereinander in- ¨ kompatibel, d.h. grundsätzlich:

- ➭ Windows-Programme laufen nicht unter Linux/Android/Mac,
- ➭ Linux-Programme/... laufen nicht unter Windows,
- $\Rightarrow$  Programme für neuere Windows-Versionen laufen nicht mit älteren Versionen zusammen,
- ≥ Programme für neuere Linux-Versionen laufen nicht mit älteren Versionen zusammen,
- $\Rightarrow$  Programme für eine Prozessorarchitektur laufen nicht auf einer anderen.

Hierfür gibt es einige Lösungsansätze, die das "unmögliche" möglich machen. monder glot op omigo EbodingodinodiEb, dio dab "diminoglibrio" mondernica mediantinomente in the Handout "Windows-Programme-unter-Linux-und-umgekehrt".

### Anwenderprogramme (Beispiele) unter OSS

- 1. Textverarbeitung, Tabellenkalkulation, Präsentation, Zeichnungen, Datenbank-Anbindung: [OpenOffice](http://www.openoffice.org/)
- 2. Grafikbearbeitung: [Gnu Image Manipulation Program \(GIMP\)](http://www.gimp.org/)
- 3. WWW: [Apache WWW Server,](http://httpd.apache.org/) [Mozilla Firefox Browser](http://www.mozilla.org/)
- 4. E-Mail/Groupware: [Evolution](http://projects.gnome.org/evolution/)
- 5. Multiprotokoll Chat: [Pidgin](http://www.pidgin.im/)
- 6. Videokonferenz: [Ekiga](http://www.ekiga.org/)

### **Abstraktion der Hardware**

Da Funktionen der Ein-/Ausgabe sowie häufige Datenverarbeitungsaufgaben werden in Systembibliotheken für Programme zur Verfügung gestellt, die diese nutzen könne, indem sie sich mit den Bibliotheken dynamisch binden.

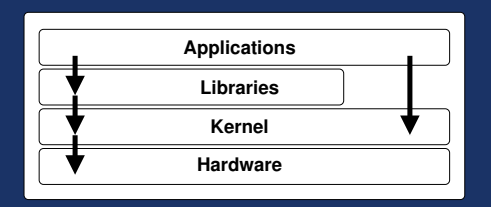

### Applications vs. Apps vs. Applets

" bilen Betriebssystem laufen, werden als *Apps* bezeichnet. Sie werden meist Kleine" Programme, die mit einem gemeinsamen Look & Feel auf einem modurch eine virtuelle Maschine ausgefuhrt (Android: Dalvik). Der Funktionsum- ¨ fang ist durch System- und Sicherheitsrestriktionen (Speicher, CPU, Zugriff auf das Dateisystem) relativ stark eingegrenzt.

**Applikationen** laufen zumeist *nativ* direkt auf der Hardwareplattform, für die sie gebaut sind. Sie sind weniger eingeschränkt, können aber sehr groß und damit fehleranfällig und "träge" werden.<br>'

*Applets* (s. Folie [19\)](#page-18-0) laufen (oder liefen, bis Java 8) mit Hilfe von Plugins innerhalb anderer Applikationen, z.B. im Browser oder innerhalb einer Textverarbeitung oder Präsentationssoftware. Seit Java 9 wird das Browser-Plugin nicht mehr weiter entwickelt. Applets können aber immer noch als "Containert mein weiter einwickelt. Zippiele Reimerr deer mitter neen die "eerhalt ner" für graphische Anwendungen mit einem Fenster verbunden werden, und sorgen mittels **paint (Graphics q)** für ein automatisches Neuzeichnen ei Bedarf.

# Rechtliche Aspekte von Software / Lizenzen

### ➭ Urheberrecht

 $\Rightarrow$  Überlassungsmodelle (Lizenzen)

- $\Rightarrow$  Verkauf (selten)
- $\Rightarrow$  Nutzung / Miete (entgeltlich oder unentgeltlich)
- $\approx$  Open Source / Freie Software (weitgehende Übertragung der Verwertungsrechte auf den Lizenznehmer)
- $\Rightarrow$  Patente (?)

### **Proprietäre Software**

- $\Rightarrow$  Der Empfänger erwirbt mit dem Kauf eine eingeschränkte, i.d.R. nicht übertragbare Nutzungslizenz.
- $\circ$  Der Empfänger darf die Software nicht analysieren ("disassemble"-Ausschlussklausel).
- Der Empfänger darf die Software nicht verändern.
- $\circ$  Der Empfänger darf die Software nicht weitergeben oder weiterverkaufen.

Diese Restriktionen werden im Softwarebereich so breit akzeptiert, dass man fast schon von einem "traditionellen" Modell sprechen kann.

### "Freie Software"

- Freie Software stellt Software als Resource/Pool zur Verfügung.
- Freie Software sichert dem Anwender (Benutzer und Programmierer) bestimmte Freiheiten.
- Freie Software stellt eine Basis (Lizenz) für eine Zusammenarbeit von Gruppen (oder Firmen) zur Verfügung.

### **Was ist Freie Software/Open-Source?**

- $\Diamond$  Open-Source (engl. = offene Quelle)
- $\circ$  Freie Software (FSF, 1984) ist Teilmenge von Open-Source-Software.
- Open-Source ist kein Produkt, sondern
- $\Rightarrow$  eine *Methode*, um Software zu entwicklen.
- Open-Source-Definition It. OSI.
- $\triangleright$  "Frei" steht für Freiheit (ff.), nicht für "kostenfrei"!

### Die GNU General Public License

gibt den *Empfängern* der Software das Recht, ohne Nutzungsgebühren

- $\Rightarrow$  die Software für alle Zwecke einzusetzen.
- $\Diamond$  die Software (mit Hilfe der Quelltexte) zu analysieren,
- $\Diamond$  die Software (mit Hilfe der Quelltexte) zu modifizieren,
- $\Diamond$  die Software in beliebiger Anzahl zu kopieren,
- $\Rightarrow$  die Software im Original oder in einer modifizierten Version weiterzugeben oder zu verkaufen, auch kommerziell, wobei die neuen Empfänger der Software diese ebenfalls unter den Konditionen der [GPL](http://www.gnu.org/) erhalten.

**<http://www.gnu.org/>**

### Die GNU General Public License

- $\Rightarrow$  zwingt NICHT zur Veröffentlichung/Herausgabe von Programm oder Quellcode,
- ➭ zwingt NICHT zur Offenlegung ALLER Software oder Geschafts- ¨ geheimnisse,
- ➭ verbietet NICHT die kommerzielle Nutzung oder den Verkauf der Software,
- ➭ verbietet NICHT die parallele Nutzung, oder lose Kopplung mit proprietärer Software.

### Die GNU General Public License

Aber: Alle EMPFÄNGER der Software erhalten mit der GPL die gleichen Rechte an der Software, die die Mitentwickler, Distributoren und Reseller ursprünglich hatten (und weiterhin behalten).

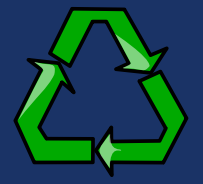

Wer legt die Lizenz fest?

# Der Urheber.

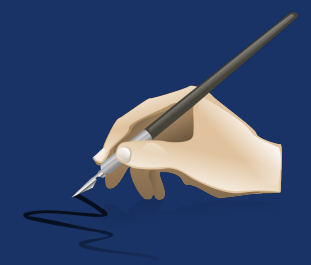

# Für wen gilt eine Lizenz?

Eine Lizenz gilt für die in der Lizenz angegebenen Personenkreise (sofern nach landesspezifischen Gesetzen zulässig). Beispiel: Die GNU GENERAL PUBLIC LICENSE gilt für

alle legalen EMPFÄNGER der Software, die

○ die Lizenz AKZEPTIERT haben.

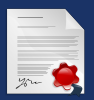

### " Wer liest schon Lizenzen?"

- $\Rightarrow$  Zumindest in Deutschland bedeutet das FEHLEN eines gültigen Lizenzvertrages, dass die Software NICHT ERWORBEN und NICHT EINGE-SETZT werden darf.
- $\Rightarrow$  In Deutschland gibt es seit der letzten Änderung des Urheberrechtes keine generelle Lizenz-Befreiung mehr.
- ➭ Wurde die Lizenz nicht gelesen, oder " nicht verstanden" (weil z.B. nicht in der Landessprache des Empfängers vorhanden), so ist die rechtliche Bindung, und daraus resultierend, die Nutzungsmöglichkeit der Software, formal nicht gegeben.

Auch als " Freeware" deklarierte Software ist hier keine Ausnahme. Wenn keine Lizenz beiliegt, die eine bestimmte Nutzungsart ausdrücklich ERLAUBT, gilt sie als VERBOTEN.

### " Kopierschutz" (1)

- ➭ Soll die nicht vom Rechteverwerter genehmigte Vervielfaltigung ¨ unterbinden,
- $\breve{\triangleright}$  ist de facto technisch überhaupt nicht realisierbar, $^{\ast})$
- ➭ ein " wirksamer" Kopierschutz (juristisch genugt die Angabe auf ¨ der Packung, technisch kann der Kopierschutz absolut wirkungslos sein) darf nach der Urheberrechtsnovelle von 2003 nicht mehr umgangen werden, auch nicht zum Anfertigen einer Kopie für den Privatgebrauch,

...

<sup>∗</sup>) Alles, was audiovisuell wahrgenommen werden kann, kann auch kopiert werden, notfalls über die "analoge Lücke".<br>'
#### " Kopierschutz" (2)

- ➭ dennoch bleibt das Umgehen eines Kopierschutzes zur ausschließlichen Eigennutzung nach §108b UrhG aber straffrei,
- $\Rightarrow$  und laut §69a Abs. 5 UrhG ist das Umgehen einer Kopiersperre speziell bei Computerprogrammen auch nicht in jedem Falle ein Strafdelikt (VORSICHT!).

# Fragwürdige Lizenzklauseln

- Genereller "Haftungsausschluss",
- $\Rightarrow$  Eigentumsvorbehalt.
- Konkurrenzausschluss.
- $\Rightarrow$  Abtreten von gesetzlich garantierten Grundrechten.

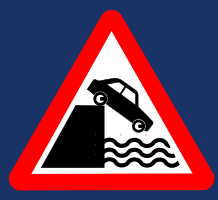

## Autor/Distributor haften...

- I≎ für "Geschenke" nur bei GROBER FAHRLÄSSIGKEIT,
- ↓ für "Verkäufe" bei allen vom Verkäufer/Hersteller verschuldeten Fehlern.

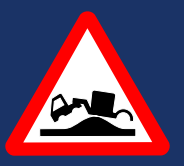

## **GPL-Verträglichkeit**

- GPL erlaubt die Integration proprietärer Software auf dem gleichen Datenträger, solange die nicht-GPL-Komponenten wieder separierbar sind (Beispiel: KNOPPIX-CD, versch. Linux-Distributionen).
- BSD-Lizenz erlaubt die Integration von Code in proprietäre Programme ohne Offenlegungspflicht. Es muss lediglich darauf hingewiesen werden, dass die Software BSD-Komponenten enthält (Beispiel: TCP/IP-Stack im Windows-Betriebssystem).
- $\circ$  Die Programm-Urheber können für ihr Werk auch eine Auswahl verschiedener Lizenzen "zum Aussuchen" anbieten (Dual Licensing).

#### Tabelle: Lizenzmodelle und Rechte

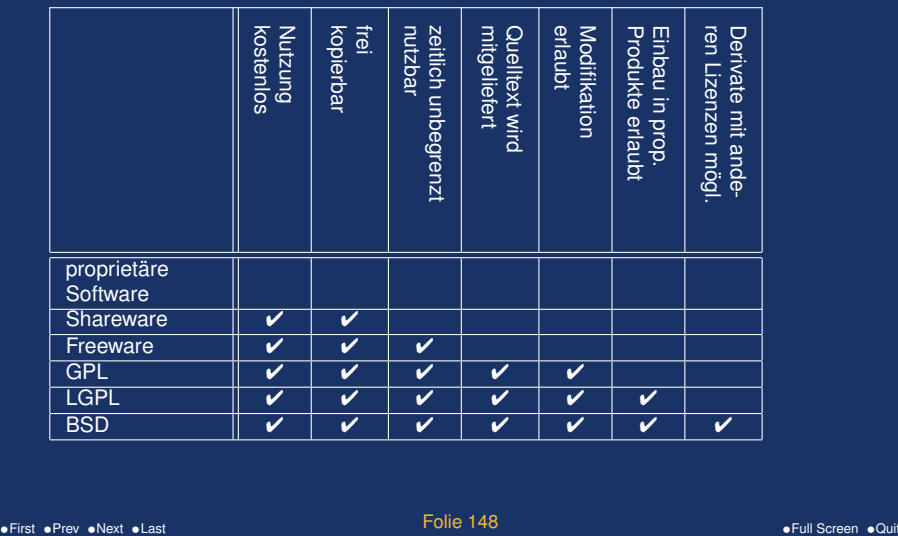

## Geld verdienen mit Open Source

Da das Einkassieren von "Nutzungslizenzgebühren" unter Open Sour-<br>ee nicht zulässig ist, und die Verbreitung (Konie, Weiterbearbeitung ce nicht zulässig ist, und die Verbreitung (Kopie, Weiterbearbeitung etc.) auch nicht eingeschränkt werden kann, ist das Geschäftsmodell bei Open Source:

- ➭ Nicht die Software selbst, sondern eine Dienstleistung als Produkt anbieten (Support, Wartung, Anpassung),
- ➭ nicht " Software von der Stange" verkaufen, sondern Software im Auftrag entwickeln bzw. auf Kundenbedürfnisse individuell anpassen (Baukasten-Prinzip).

**☞ Der Großteil des Umsatzes der bekannten "Software-Riesen" baut**<br>auf diesem Kenzent auf webei der Anteil an eingesetzter Open Source auf diesem Konzept auf, wobei der Anteil an eingesetzter Open Source Software aber unterschiedlich hoch ist.

## Creative Commons

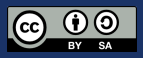

- $\Diamond$  Verschärfung des Urheberrechtes zugunsten der Rechteverwerter-Industrie führt zu Ablehnung durch viele Kreative.
- ➭ Schaffung von rechtlichen Grundlagen zur Eigenvermarktung und Eigenverlag von Kunstwerken durch die Künstler ohne Exklusivvertrag mit einer Verwertungsgesellschaft.
- $\Leftrightarrow$  "Lizenz-Baukasten" für verschiedene Empfängerkreise und Ver-" wertungszwecke.

Beispiele für professionell hergestellte Animationskurzfilme unter [Creative Commons](http://de.creativecommons.org/) Lizenz: "[Elephants Dream",](http://www.elephantsdream.org/) [Big Buck Bunny,](http://www.bigbuckbunny.org/) Sin-<br>tel. Teare of Steel (nou, mit Boalszonen), OSS Animationsteel: Blen [tel,](http://www.sintel.org/) [Tears of Steel](http://mango.blender.org/) (neu, mit Realszenen). OSS-Animationstool: [Blen](http://www.blender.org/)[der.](http://www.blender.org/)

#### Weitere Literatur zum Internetrecht

Professor Dr. Thomas Hoeren, Institut für Informations-, Telekommunikations- und Medienrecht an der Universität Münster, Kompendium zum Internetrecht (PDF)

Weitere, juristische und andere nicht-technische Aspekte der Softwaretechnik folgen in der Vorlesung "Software-Engineering.".

**A** 2010